## Sign up for E-Statements

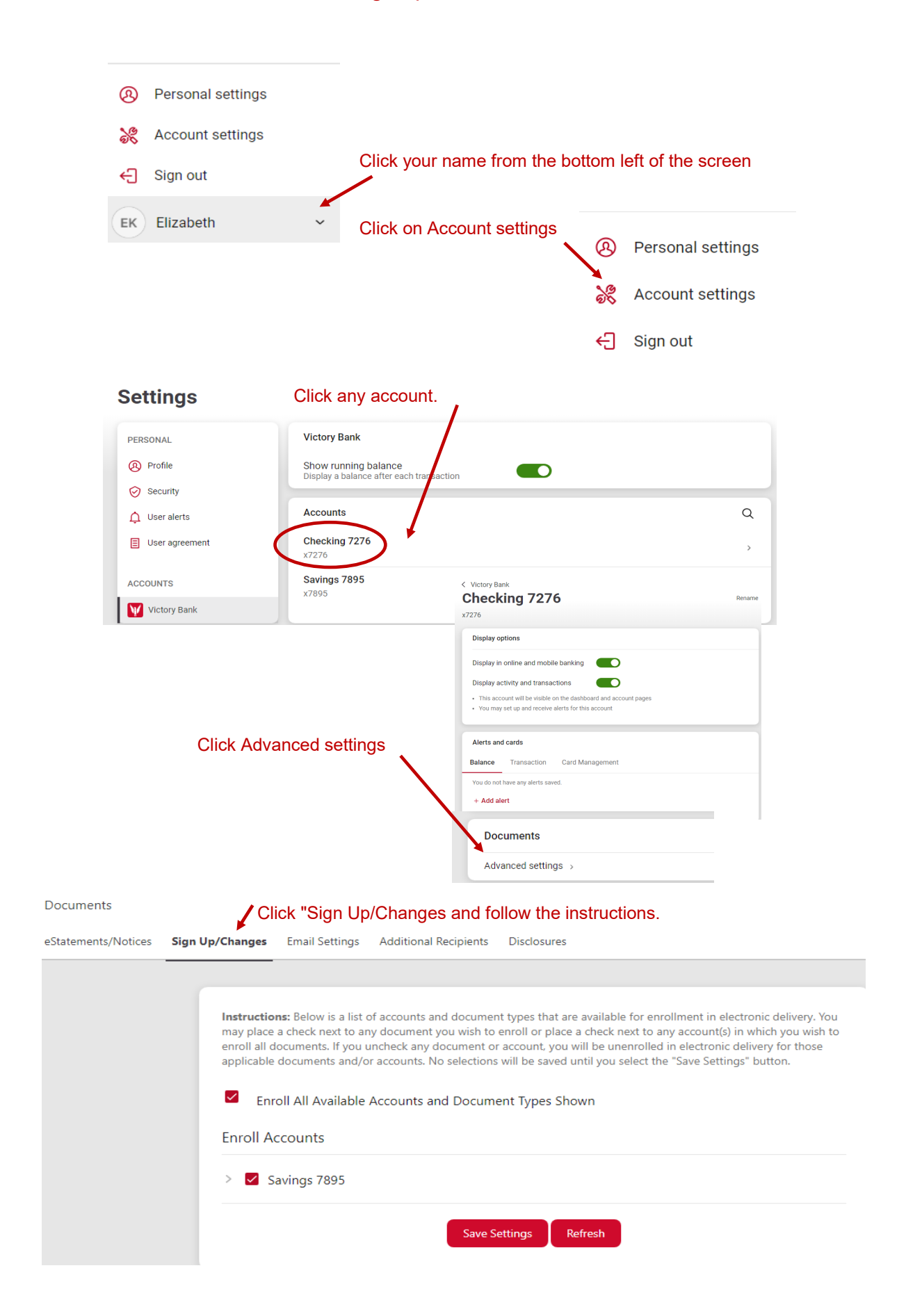